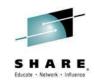

# zAware User Experience

Brian Peterson Optum Technology UnitedHealth Group brian\_d\_peterson@optum.com

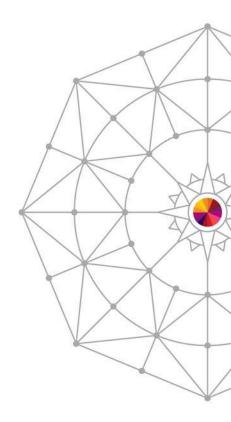

Insert Custom Session QR if Desired.

**#SHAREorg** 

(in) 🖸

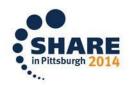

SHARE is an independent volunteer-run information technology association that provides education, professional networking and industry influence.

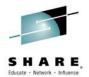

## Agenda

- Overview
- Installation Experiences
- Using zAware
- Overall impressions

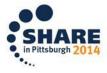

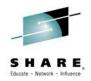

#### **Overview**

- zAware "high level"
  - Runs as a hardware LPAR on an appropriate (recent)
    System z machine EC12 or BC12
  - "Software" is shipped as machine microcode
    - Customer supplies CPU capacity (IFL or GP, ~0.5 to 2)
    - Customer supplies LPAR memory (minimum 4 GB)
    - Customer supplies DASD capacity (~500 GB)
- Consumes z/OS messages (OPERLOG)
- Applies analytics to z/OS message patterns
  - Learns what is "normal" for a particular system
  - Highlights the "unusual" for a particular system
- Web browser view of results, plus some rudimentary API capabilities for interface with z/OS automation / tools

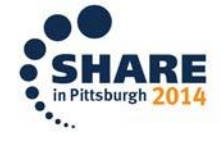

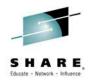

- We have several machines in our environment
  - We chose an IFL-only box to run zAware
    - Seemed an obvious choice to minimize MP effect cost of additional LPAR for existing z/OS workloads
    - zAware wouldn't "activate" on an IFL-only machine
    - Temporary workaround
- Today zAware works fine on an IFL-only machine

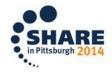

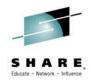

- zAware has two modes of operation
  - Bulk loading (batch process to load x months of syslog into zAware to build its model of "normal")
  - Normal processing
- During Bulk loading, the zAware machine "phoned home" (called IBM hardware support) repeatedly
- Today, zAware does not "phone home" nearly as much (or perhaps not at all)

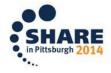

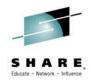

- Another Bulk loading problem
- One of our z/OS OEM software products was occasionally generating ill-formed WTO messages
  - Normal WTO traffic about 4 million messages/day
  - Two ill-formed messages per IPL caused issue
- When Bulk load encountered such a message, it abended (and phoned home)
- zAware was intolerant of imperfections in the syslog stream
- We believe this problem is fixed as well

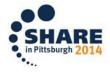

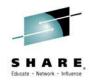

- zAware needs some DASD storage
- Storage team allocated some volumes and handed them over to us
- zAware could not accept them due to how they were formatted – VTOC, Index, etc.
- Turned out there were undocumented expectations for volume formatting
- Today, zAware is much more accepting of storage

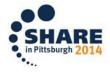

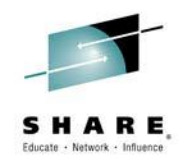

- We restrict the zAware LPAR via IODF/IOCDS to make sure zAware cannot access non-zAware DASD volumes
- zAware will use (that is, format) any volume given to it by the zAware administrator – this means RACF will not protect z/OS systems from zAware – the only protection is at the hardware IODF/IOCDS level, similar concept to SAN LUN zoning in distributed environments

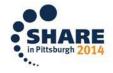

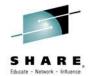

### Using zAware

| https://10.1/4.4                                       | 5.96/zAware/              | ☆ ▼ C \ <mark>8</mark> -                                                                                                    | Google                                          | ₽ ₽        |
|--------------------------------------------------------|---------------------------|----------------------------------------------------------------------------------------------------|-------------------------------------------------|------------|
| M zAware                                               |                           | Welcome bpete33                                                                                                    | <b>9</b>                                        | Log out    |
| Analysis  Notifications  System Status  Administration | commonality of the messag | es graph shows message analysis data for each system in ten minute intervals. For each interval, the bar height indicates the number of u<br>ges occurring during that interval. Click on an interval bar to access detailed message information. To view messaging analyses from other<br>ck the <b>Change Source</b> button.<br>Analysis Source: Change Source |                                                 |            |
|                                                        | 🕪 🔶 February 13, 2014     | All Monitored Systems                                                                                                    |                                                 |            |
|                                                        | Interval Anomaly Scores b | y System                                                                                                    |                                                 |            |
|                                                        | System                    | Anomaly Scores                                                                                                    | Switch to                                       | Table View |
|                                                        | SYSPLEXG.C1UN<br>(UTC)-5  |                                                                                                    |                                                 | haman      |
|                                                        | SYSPLEXG.H1UN<br>(UTC)-6  |                                                                                                    |                                                 |            |
|                                                        | SYSPLEXG.J1UN<br>(UTC)-5  |                                                                                                    | nt<br>17-07-07-07-07-07-07-07-07-07-07-07-07-07 |            |
|                                                        | SYSPLEXG.K1UN<br>(UTC)-5  |                                                                                                    |                                                 |            |
|                                                        | SYSPLEXG.Q1UN<br>(UTC)-5  |                                                                                                    |                                                 |            |
|                                                        | SYSPLEXG.R1UN<br>(UTC)-5  |                                                                                                    |                                                 |            |
|                                                        | Timeline (UTC             | 0 1 2 3 4 5 6 7 8 9 10 11 12 13 14 15 16 1                                                                                                    | 7 18 19 20 21                                   | 22 23      |
|                                                        | Zoom level:               | Interval anomaly score key:                                                                                                    |                                                 |            |
|                                                        | 1 hr 4 hrs                | 8 hrs 12 hrs 16 hrs 20 hrs 24 hrs 0 99.5 99.6 - 100 101<br>No Difference Significantly                                                                                                    |                                                 |            |

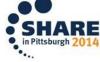

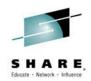

TTCP

101

#### **Using zAware**

17.508

1

new

| Messages |
|----------|
|----------|

| Messages               |                                      |                 |              |   |                     |           |            |                                                                     |              |           |  |
|------------------------|--------------------------------------|-----------------|--------------|---|---------------------|-----------|------------|---------------------------------------------------------------------|--------------|-----------|--|
| Actions 👻              | ictions 👻                            |                 |              |   |                     |           |            |                                                                     |              |           |  |
| ▼1<br>Anomaly<br>Score | Interval ▼2<br>Contribution<br>Score | Message Context | Rules Status |   | Appearance<br>Count | Time Line | Message ID | Message Example                                                     | Rarity Score | Component |  |
| 1                      | 26.844                               | new             | Interesting  | * | 49                  |           | IRA100E    | SQA SHORTAGE                                                        | 101          | IRA       |  |
| 1                      | 26.678                               | new             | None         | * | 48                  |           | EZZ4215I   | TCP/IP ABEND - DUMPING                                              | 101          | EZZ       |  |
| 1                      | 26.678                               | new             | None         | * | 48                  |           | IRA102I    | SQA SHORTAGE RELIEVED                                               | 101          | IRA       |  |
| 1                      | 24.651                               | new             | None         | * | 37                  |           | EZZ4223I   | TCP/IP DUMP NOT TAKEN -<br>SDUMPX RETURN CODE 08<br>REA SON CODE 02 | 101          | EZZ       |  |
| 1                      | 21.593                               | new             | None         | * | 24                  |           | IST1957I   | STALL ALLEVIATED FOR RTP<br>CNR00046 TO GOLD.INDVTAMM               | 101          | IST       |  |
| 1                      | 21.025                               | new             | None         | 8 | 22                  |           | IST1955I   | STALL DETECTED FOR RTP<br>CNR00046 TO GOLD.INDVTAMM                 | 101          | IST       |  |

12

TTCP10821E

- BPX call EZBTMIC1 failed

RC=FFFFFF7 17BD0800

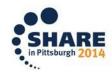

Complete your session evaluations online at www.SHARE.org/Pittsburgh-Eval

None

8

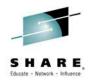

### Using zAware

- What happened?
- An MVS storage administrator issued a command
  HSEND QUERY REQUEST
- DFHSM filled all of CSA for this LPAR with the response
- Suggest everyone read APAR OA44478, and implement a reasonable limit to number of text lines that this DFHSM command can send back to the TSO user, thus limiting the amount of common storage (CSA/ECSA) that DFHSM can use

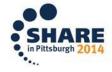

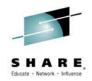

### Living with zAware

- Alerts
  - "Out of the box", zAware provides a web browser interface
    - Also an interface to Omegamon, I'm told
    - We don't have Omegamon
  - zAware provides an API where a z/OS REXX program can query zAware for current status/issues
    - Very much an exercise left to the customer
  - We have not yet figured out an effective "push" alert mechanism - other customers may have solved this
  - zAware should have a better and more complete "out of the box" experience for customers

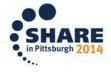

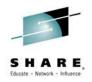

### Living with zAware

- Support for zAware is via the z machine on which it runs
- The hardware CE is the intermediary between the customer and support
- Or, open a PMV "poor man's PMR"
- In our experience, zAware issues are almost never "hardware"
- IBM should provide systems programmers with a support path for zAware, such as via PMR (the normal software support paradigm)

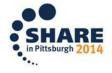

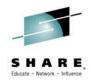

### Living with zAware

- zAware is a technology with significant potential
  - Lends itself to "agile" development techniques
- Significant cycle-time mismatch between zAware development cycles and customer hardware microcode deployment
  - "Agile" develop x weeks, share with customers for feedback, repeat
  - "z Driver" GA1 and GA2: maybe two Drivers per machine, and MCLs typically stop after next machine Generally Available
- The "concept" of a z machine "appliance" LPAR is fine
- The "reality" is NOT fine
- IBM should figure out a way to make zAware deployment more "agile"
- The z Driver and MCL stream seems anything but agile

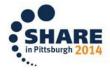

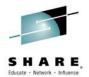

#### **Questions ?**

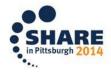

Complete your session evaluations online at www.SHARE.org/Pittsburgh-Eval